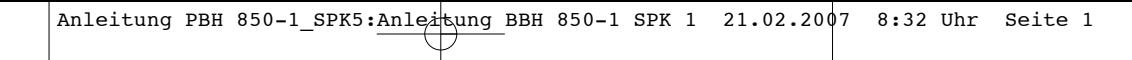

- $\circledR$ **Instrukcja obsługi Młot udarowo-obrotowy**
- **EXECUTE:** Instrucțiuni de folosire **Ciocan perforator**
- **F Руководство по эксплуатации**<br> **C** ответишение посл. о телефо **Электрическая дрель с перфорацией**
- e **Ръководство за обслужване Пробивен чук /къртач/**

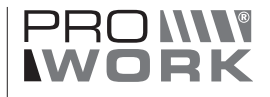

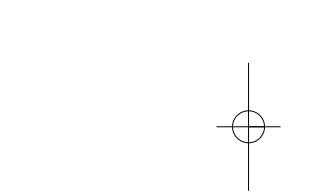

Þ

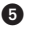

 $C<sub>6</sub>$ 

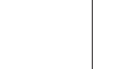

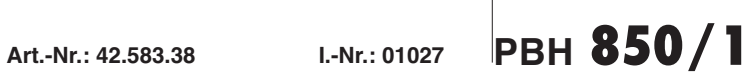

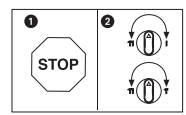

- $\circledR$ Aby uniknąć uszkodzenia urządzenia, przełączenie pomiędzy pojedynczymi funkcjami
- powinno następować tylko wtedy, gdy urządzenie nie pracuje. Q Pentru a evita deteriorarea aparatului, comutarea funcţiilor trebuie să se efectueze în stare de repaos.
- ⊜ Для того, чтобы не допустить повреждения устройства необходимо осуществлять п<br>ереключение между отдельными функциями только на находящемся в неподвиж<br>ном состоянии устройстве.
- **@ За да избегнете повреда на уреда, превключването между отделните функции** трябва да се извършва само при неподвижно състояние на уреда.

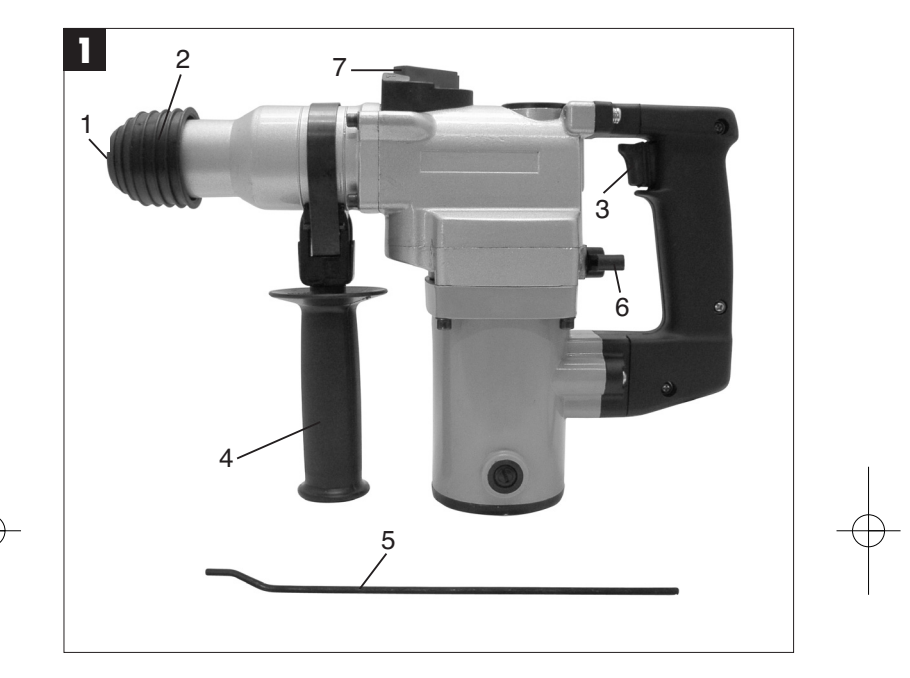

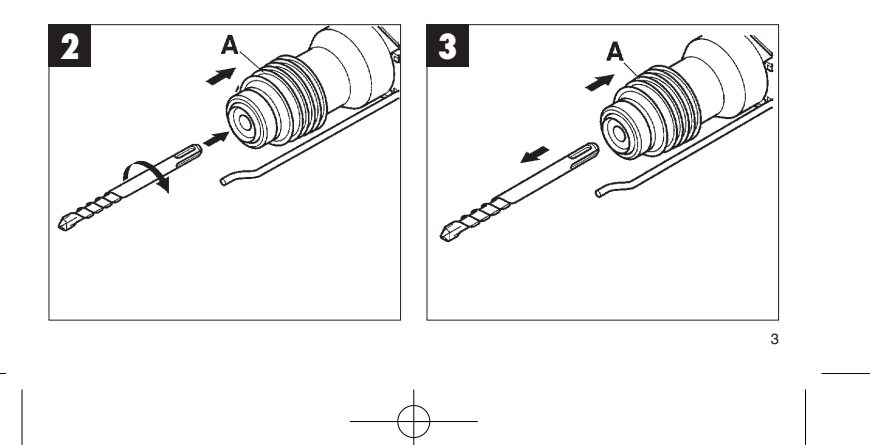

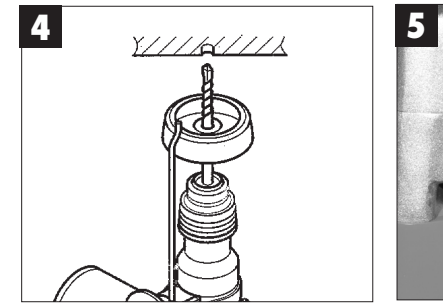

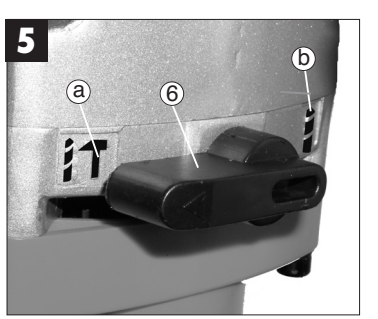

 $\sqrt{2}$ 

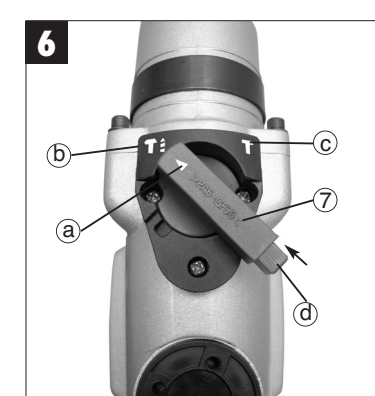

**PL**

 $\triangle$  Uwaga! Podczas używania urządzenia muszą być zachowa-ne pewne zasady bezpieczeństwa, w celu uniknięcia zranienia i uszkodzeń. Dlatego należy uważnie prze-czytać instrukcję obsługi. Proszę zachować wskazówki bezpieczeństwa, aby zawarte w nich informacje były w każdej chwili dostępne. W przypadku przekazania urządzenia innej osobie, proszę wrę-czyć jej również instrukcję obsługi.

Nie bierzemy odpowiedzialności za wypadki lub szkody, które powstały na skutek nieprzestrzegania instrukcji obsługi i wskazówek bezpieczeństwa.

# **1. Wskazówki dotyczące bez-pieczeństwa**

Stosowne wskazówki bezpieczeństwa zamieszczone są w załączonej broszurze.

## **2. Opis urządzenia (rys. 1)**

- 1 osłona przeciwpyłowa
- 2 tulejka blokująca
- 3 włącznik/wyłącznik 4 uchwyt dodatkowy
- 
- 5 ogranicznik głębokości 6 wyłącznik udaru
- 7 wyłącznik obrotów

## **3. Dane techniczne**

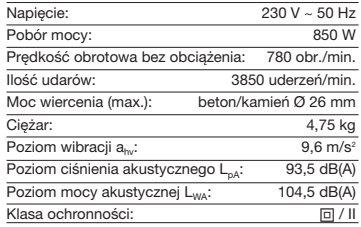

Poziom hałasu i wibracji został zmierzony zgodnie z wymogami normy EN 60745-2-6. Młot udarowoobrotowy nie jest przeznaczony do użytku na wolnym powietrzu, zgodnie z artykułem 3 wytycznej 2000/14/EG.

### **4. Przed uruchomieniem**

- $\bullet$  Zbadać przy pomocy wykrywacza przewodów, czy w miejscu wykonywania pracy nie ma ukrytych przewód elektrycznych, gazowych lub instalacji wodnej.
- $\bullet$  Sprawdzić przed podłączeniem, czy wartość napięcia w sieci zasilającej zgadza się z danymi na tabliczce znamionowej.

**4.1 Zastosowanie zgodne z przeznaczeniem** Urządzenie przeznaczone jest do wiercenia udaro-wego w betonie, kamieniu i cegłach oraz do dłutowania pod warunkiem zastosowania odpowiedniego wiertła lub przecinaka/dłuta.

Proszę pamiętać o tym, że nasze urządzenie nie jest przeznaczone do zastosowania zawodowego, rzeprzeznaczone do zastosowania zt Umowa gwarancyjna nie obowiązuje, gdy urządzenie było stosowane w zakładach rzemieślniczych, przemysłowych lub do podobnych działalności.

- **4.2 Zakładanie i wymiana narzędzia (rys. 2)**<br>● Narzędzie przed założeniem należy wyczyścić i lekko nasmarować smarem maszynowym.  $\bullet$ 
	- Odsunąć do tyłu tulejkę blokującą (A) i przytrzymać.
- Obracając narzędzie (wolne od pyłu) wsunąć je do oporu do uchwytu wiertarskiego. Narzędzie w uchwycie blokuje się samoczynnie.
- Sprawdzić przez wyciąganie, czy narzędzie jest zablokowane w uchwycie.

## **4.3 Wyjmowanie narzędzia z uchwytu wiertarskiego (rys. 3)**

Odsunąć do tyłu tulejkę blokującą (A), przytrzymać i wyjąć narzędzie.

## **5. Uruchomienie (rys. 1 - poz. 3)**

## **5.1 Włączanie/wyłączanie**

 $\bullet$ 

-

● Włączanie: wcisnąć włącznik (3).<br>● Wyłączanie: zwolnić włącznik (3).

## **5.2 Uchwyt dodatkowy (rys. 1 - poz. 4) Ze względów bezpieczeństwa używać młota udarowo-obrotowego tylko z uchwytem dodat-**

**kowym.** Stabilną pozycję ciała przy pracy uzyskuje się obra-cając uchwyt dodatkowy. Zwolnić uchwyt dodatkowy w kierunku przeciwnym do ruchu wskazówek

zegara i obrócić. **Następnie dokręcić mocno uchwyt dodatkowy.**

# **PL**

**5.3 Ogranicznik głębokości (rys. 1 - poz. 5)**<br>Odkręcić dodatkowy uchwyt i włożyć prostą część ogranicznika głębokości do otworu w uchwycie dodatkowym. Ustawić ogranicznik głębokości i ponownie dokręcić dodatkowy uchwyt.

## **5.4 Osłona przeciwpyłowa (rys. 4)**

Przed rozpoczęciem wiercenia udarowego wykonywanego pionowo nad głową należy nasunąć osłonę przeciwpyłową na wiertło.

**5.5 Wyłącznik udaru (rys. 5)** Młot udarowo-obrotowy wyposażony jest w wyłącznik udaru służący do łagodnego nawiercenia. - Aby wyłączyć udar należy obrócić włącznik

- dźwigienkowy (6) do położenia (b) . -
- Aby ponownie włączyć udar należy obrócić włącznik dźwigienkowy (6) do położenia (a) .

## **5.6. Wyłącznik obrotów (rys. 6)**

Podczas prac wykonywanych przecinakiem można wyłączyć funkcję obrotów młota udarowo-obrotowego.

- - W tym celu przycisnąć przycisk (d) na dźwigni nastawczej (7) i ustawić dźwignię (7) strzałką (a) na pozycję (c) na obudowie urządzenia.
- - Aby ponownie włączyć funkcję obrotową, należy przycisnąć przycisk (d) na dźwigni nastawczej (7) i ustawić dźwignię (7) strzałką (a) na pozycję (b).

### **Uwaga:**

Do wiercenia udarowego potrzebna jest tylko nieznaczna siła nacisku. Za duży nacisk wywierany na młot niepotrzebnie obciąża silnik. Sprawdzać regularnie wiertło. Tępe wiertło wymienić lub przeszlifować.

## **6. Czyszczenie, konserwacja i zamawianie czę ci zamiennych**

Wyciągnąć wtyczkę z gniazdka przed czyszczeniem.

### **Czyszczenie**

- Zachować w czystomatką lub czyścić
- sprężonym powietrzem pod niskim ciśnieniem. Zaleca się czyszczenie urządzenia po
- każdorazowym użyciu.
- Czyścić urządzenie regularnie czystą szmatką z dodatkiem szarego mydła. Nie stosować do czyszczenia środków żrących i rozpuszczalników, mogą spowodować uszkodzenie elementów z tworzywa sztucznego. Nie dopuszczać do dostania się wody do wnętrza urządzenia.

6

### **Szczotki węglowe**

 $\bullet$  W razie nadmiernego iskrzenia proszę sprawdzić stan szczotek węglowych przez elektryka. Uwaga! Wymiany szczotek węglowych dokonywać może jedynie elektryk.

## **Konserwacja**

- We wnętrzu urządzenia nie znajdują się żadne części wymagające konserwacji.
- 

## **Zamawianie części zamiennych** Zamawiając części zamienne, należy podać następujące dane:

- Typ urządzenia Nr wyrobu
- 
- 

 Nr identyfikacyjny urządzenia Nr wymaganej części zamiennej Aktualne ceny i informacje znajdą Państwo na stonie www.isc-gmbh.info

## **7. Usuwanie odpadów i recykling**

Urządzenie znajduje się w opakowaniu w celu nik-nięcia uszkodzeń podczas transportu. To opakowanie jest surowcem, który można użytkować ponow-nie lub można przeznaczyć do powtórnego

przerobu.<br>Urządzenie i akcesoria do niego składają się z róż-<br>nych materiałów, jak np. metal i tworzywa sztuczne.<br>Uszkodzone elementy urządzenia proszę dostarczyć<br>do punktu zbiorczego surowców wtórnych. Proszę poprosić o informację w sklepie specjalistycznym bądź w placówce samorządu lokalnego.

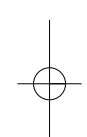

### $\triangle$  Atenție!

La utilizarea aparatelor trebuiesc respectate anumite reguli de siguranøå pentru a se preveni accidentele μi pagubele. Citiți cu atenție aceste instrucțiuni de folo-<br>sire. Păstrați-le cu grijă pentru a putea avea întot-<br>deauna la dispoziție informațiile necesare. În cazul în care dați aparatul unei alte persoane, vă rugăm să<br>înmânați și instrucțiunile de folosire.

Noi nu preluăm nici o garanție pentru pagube sau<br>vătămări care provin din nerespectarea acestor instrucțiuni și a indicațiilor de siguranță.

## 1. Indicații de siguranță

Indicațiile de siguranță corespunzătoare le găsiți în **brosura** anexată.

## **2. Descrierea aparatului (Fig. 1)**

- 1 Protecție contra praf 2 Manson de blocare
- 3 Buton pornire-oprire
- 4 Mâner suplimentar
- 5 Opritor de adâncime 6 Opritor de percutare
- 7 Opritor de rotire

## **3. Date tehnice**

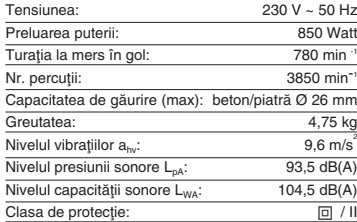

Valorile zgomotului și a vibrațiilor au fost evaluate conform EN 60745-2-6. Ciocanul perforator nu se preteazå la utilizarea în aer liber, conform articolului 3 a liniei directoare 2000/14/EG.

## **4. Înainte de punerea în funcțiune**

**RO**

- Locul de lucru se va verifica cu ajutorul unui dis-<br>pozitiv de detectare a conductelor<br>dacă nu există cabluri de curent electric sau con-<br>ducte pentru apă ori gaz.<br>faminte de racordare la rețea se va verifica dacă<br>tensi
- 

## **4.1 Utilizara conform scopului**

Aparatul este conceput pentru gåurirea cu ciocanul perforator în beton, piatră și cărămidă și pentru<br>lucrări de dăltuire cu utilizarea burghiului sau dălți corespunzåtoare.

Vă rugăm să ţineţi cont de faptul că maşinile noastre nu sunt construite pentru utilizare în domeniile meşteşugăreşti şi industriale. Noi nu preluăm nici o garanţie atunci când aparatul este folosit în întreprin-derile meşteşugăreşti sau industriale ori în scopuri similare.

- 
- 
- 4.2 Montarea și schimbarea uneltelor de lucru<br>
vor unge usor curăța înainte de montare și se<br>
vor unge usor cu unsoare pentru mașini<br>
vor unge usor cu unsoare pentru mașini<br>
line tras.<br>
dine tras.<br>
dine tras de lucru fără
- 
- 

# **4.3 Scoterea uneltelor de lucru (Fig. 3)**<br>Manşonul de blocare (A) se trage înapoi, se ţine tras

μi se scoate unealta de lucru.

## **5. Punerea în funcøiune (Fig. 1- poz. 3)**

**5.1 Pornire-oprire**

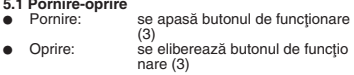

**5.2 Mânerul suplimentar (Fig. 1 – poz. 4)**

## **Ciocanul perforator se va utiliza, din motive de**  siguranță, numai cu ajutorul mânerului supli<br>mentar.

O poziție sigură pe durata lucrului se atinge prin rotirea mânerului suplimentar. Mânerul suplimentar se desface în sens invers ace-<br>lor de ceasornic și se rotește.

# **RO**

**Apoi mânerul suplimentar se strânge bine din nou**.

**5.3 Opritorul de gåurire (Fig. 1 – poz. 5)** Mânerul suplimentar se scoate prin rotire iar partea dreaptå a opritorului de adâncime se introduce în gaura de lângå mânerul suplimentar. Se regleazå opritorul de adâncime apoi se strânge din nou bine mânerul suplimentar.

## **5.4 Dispozitivul de preluare a prafului (Fig. 4)** Înainte de începerea lucrårilor de perforare, dispozitivul de preluare a prafului se împinge vertical peste cap peste burghiu.

**5.5 Opritor de percutare (Fig. 5)** Pentru gåurirea finå, ciocanul perforator este echipat

- cu un opritor de percutare.<br>● Butonul de comutare ( Butonul de comutare (6) se roteste spre dreapta pe poziția (b) pentru a se decupla percutarea.
- Pentru pornirea din nou a percutării, butonul de<br>comutare (6) se rotește din nou pe poziția (a).

## **5.6 Opritor de rotire (Fig. 6)**

- 9.0 Sprilor de rome (rig. o)<br>Pentru lucrările de dăltuire poate fi decuplată funcțiu nea de rotire a ciocanului perforator.
- Pentru aceasta se va apåsa butonul (d) la mânerul de fixare (7) iar mânerul de fixare (7) se va roti cu săgeata (a) pe poziția (c) a carcasei mașinii.
- Pentru a comuta din nou funcțiunea rotire, butonul (d) de la mânerul de fixare (7) trebuie apåsat iar mânerul de fixare trebuie rotit cu sågeata (a) pe poziția (b).

## Atenție:

Pentru găurire prin perforare aveți nevoie numai de puțină forță de apăsare. O<br>presiune prea mare solicită inutil motorul. Burghiurile

se vor verifica cu regularitate. Burghiurile tocite se vor ascuți sau înlo-

cui.

## 6. Curățirea, întreținerea și comanda **pieselor de schimb**

Scoateți ștecherul înaintea începerii lucrărilor de curățire

## **Curåøirea**

• Păstrați curate dispozitivele de protecție, șlițele de aerisire si carcasa masinii. ?tergeti aparatul cu o cârpå curatå sau suflaøi praful cu aer sub presine la o presine micå.

- Noi recomandăm curătirea aparatului imediat după
- fiecare folosire. ■ Curătați aparatul cu o cârpă umedă și puțin săpun
- lichid. Nu folosiți detergenți sau solvenți; aceștia<br>pot ataca piesele din material plastic ale aparatu lui. Fiți atenți să nu intre apă în interiorul aparatu lui.

## **Periile de cårbune**

 În cazul formårii excesive a scânteilor periile de cårbune se vor verifica de cåtre un electrician spe cializat.

Atenție! Periile de cărbune au voie să fie schimba te numai de cåtre un electrician specializat.

### **Întreøinerea**

 În interiorul aparatului nu se gåsesc alte piese care trebuiesc întreținute.

### **Comanda pieselor de schimb:**

- La comanda pieselor de schimb trebuiesc menţiona-<br>te următoarele date;
- $\bullet$  Tipul aparatului
- Numårul articolului aparatului Numårul Ident al aparatului
- 
- Numărul piesei de schimb necesare<br>Prețurile actuale și informații suplimentare găsiți la www-isc-gmbh.info

## **7. Îndepårtarea μi reciclarea**

Aparatul se găsește într-un ambalaj pentru a se preveni deteriorările pe timpul transportului. Acest<br>ambalaj este o resursă şi deci refolosibil şi poate fi

supus unui ciclu de reciclare. Aparatul și auxiliarii acestuia sunt fabricați din mate-<br>riale diferite cum ar fi de exemplu metal și material plastic. Piesele defecte se vor preda la un centru de colectare pentru deşeuri speciale. Interesați-vă în<br>acest sens în magazinele de specialitate sau la administratia locală!

**RUS**

## - **Внимание!**

При пользовании устройствами необходимо выполнять правила по технике безопасности, чтобы избежать травм и не допустить ущерба. Поэтому прочтите полностью внимательно это руководство по эксплуатации. Храните руководство по эксплуатации в надежном месте для того, чтобы можно было воспользоваться в любое время содержащейся в нем информацией. В том случае если Вы передаете устройство другим людям, то необходимо приложить к нему настоящее руководство по эксплуатации.

Мы не несем ответственность за травмы и ущерб, которые возникли в результате несоблюдения указаний этого руководства по эксплуатации и техники безопасности.

### **1. Указания по технике безопасности**

Необходимые указания по технике безопасности Вы можете найти в приложенной брошюре.

## **2. Описание устройства (рис.1)**

- 1 защита от пыли
- 2 фиксирующая втулка 3 переключатель вкл.-выкл.
- 4 дополнительная рукоятка
- 5 ограничитель глубины 6 блокиратор перфорации
- 7 блокиратор вращения

## **3. Технические данные**

## Напряжение: 230 в ~ 50Гц Потребляемая мощность: 850 вт Напряжение:  $\frac{230 \text{ B} \sim 50 \text{ T}}{\text{Iorpe} \overline{\text{G}} \cdot \text{G}} = \frac{850 \text{ B T}}{\text{K} \cdot \text{G}} = \frac{850 \text{ B T}}{\text{K} \cdot \text{G}} = \frac{780 \text{ M} \cdot \text{M} \cdot \text{H}}{780 \text{ M} \cdot \text{M} \cdot \text{H}} = \frac{3850 \text{ M} \cdot \text{M} \cdot \text{H}}{\text{K} \cdot \text{G}} = \frac{3850 \text{ M} \cdot \text{M} \cdot \text{H$ Количство ударов:: Глубина сверления (макс.): бетон/камень Ø 26 мм  $\frac{4,75 \text{ K}}{9,6 \text{ M/CEK}^3}$ Уровень вибрации  $a_{hv}$ : 9,6 м/сек<sup>2</sup><br>Уровень давления шума L<sub>pA</sub>: 93,5 дБ(A)<br>Уровень мощности шума L<sub>wA</sub>: 104,5 дБ(A) Уровень давления шума LpA: 93,5 дБ(А) Уровень мощности шума LWA: 104,5 дБ(А) Тип защиты:  $II/$   $\Box$

Данные параметров шума и вибрации измерены в соответствии с нормами EN 60745-2-6. Дрель с перфорацией согласно параграфу 3 постановления 2000/14/EG не предназначена для наружных работ.

## **4. Перед водом в эксплуатацию**

- - Выявить на месте работы скрытую прокладку электрических проводов, газовых и водопроводных труб при помощи устройства для поиска проводки.
- - Перед подключением к электросети убедитесь, что напряжение электросети соответствует данным, указанным на табличке с параметрами.

## **4.1 Использование согласно предписания**

Настоящее устройство предназначено для сверления с перфорацией бетона, камня и кирпича, а также работ с резцом при возможности использования соответствующе"о сверла или резца.

Необходимо учесть, что наши устройства согласно предписанию не рассчитаны для использования в промышленной, ремесленной или индустриальной области. Мы не предоставляем гарантий, если устройство будет использоваться в промышленной, ремесленной или индустриальной, а также подобной деятельности.

- **4.2 Установка и замена насадок (рис 2)** Перед установкой очистить и слегка смазать машинной смазкой насадку. **•** Потянуть назад и удерживать фиксирующую
- втулку (А). Чистую насадку вращая вставить до конца в  $\bullet$
- приемник инструмента. Насадка зафиксируется сама.
- **•** Проверить фиксацию, потянув за насадку.

## **4.3 Удаление насадки (рис3)**

Потянуть назад и удерживать фиксирующую втулку (А), вынуть насадку.

**5. Пуск (рис.1 – поз.3)**

## **5.1 Включение-выключение**

**•** Включение: нажать главный выключатель (3).

 $\bullet$  Выключение: отпустить главный выключатель (3).

# **5.2 Дополнительная рукоятка (рис.1-поз.4). Используйте дрель с перфорацией по условиям техники безопастности только с**

**дополнительной рукояткой.** Устойчивое положение тела достигается перестановкой дополнительной рукоятки. Вращая дополнительную рукоятку против

# **RUS**

часовай стрелки ослабить ее крепление и затем переставить рукоятку.

**В заключение вновь затянуть дополнительную рукоятку.**

**5.3 Ограничитель глубины (рис.1-поз.5)** Путем вращения ослабить дополнительную рукоятку и вставить штырь устройства о"раничения "лубины обработки в отверстие на дополнительной рукоятке. Отре"улировать положение о"раничителя и вновь крепко закрутить дополнительную рукоятку.

**5.4 Устройство приема пыли (рис.4)** Перед работами с находящимися прямо над головой поверхностями надеть на сверло устройство для приема пыли.

**5.5 Блокиратор перфорации (рис.5)** Для плавного сверления дрель с перфорацией оснащена блокиратором перфорации.

- **Для отключения перфорации рычажной** переключатель (6) повернуть в позицию (b).  $\bullet$ Для включения перфорации рычажной переключатель (6) повернуть снова в
- позицию (а).

## **5.6 Блокиратор вращения (рис.6)** Для работы с резцом можно отключить вращение дрели.

- - Для этого нажать кнопку (d) на переводном рычаге (7) и переводной рычаг (7) повернуть стрелкой (а) в положение (с) на корпусе устройства.
- - Для того, чтобы вновь включить функцию вращения необходимо нажать кнопку (d) на переводном рычаге (7) и перевести переводной рычаг стрелкой (а) в положение  $(b)$ .

## **Внимание:**

заменить.

Для сверления с перфорацией необходима только небольшое усилие нажима.

Давление с большой силой вызывает ненужную

нагрузку на двигатиль. Контролируйте регулярно сверла. Затупившиеся сверла необходимо заточить или

**6. Очистка, технический уход и заказ запасных деталей**

Перед всеми работами по очистке вынуть штекер из розетки.

### **Очистка**

- Очищайте защитные устройства, вентиляционные отверстия и корпус
- двигателя как можно лучше от пыли и грязи. Протрите фрезу чистой ветошью или продуйте сжатым воздухом с низким давлением.
- Мы рекомендуем очищать фрезу после каждого использования.
- Очищайте устройство регулярно влажной тряпкой с небольшим количеством жидкого мыла. Не используйте моющие средства или растворите; они могут разъесть пластмассовые части устройства. Следите за тем, чтобы вода не попала вовнутрь

## устройства. **Угольные щетки**

- При чрезмерном образовании искр сдайте фрезу в специализированную мастрескую для проверки угольных щеток. Внимание! Угольные щетки разрешается заменять только специалисту электрику.

## **Технический уход**

 В устройстве кроме этого нет деталей, которые нуждаются в техническом уходе.

**Заказ запасных деталей:** При заказе запасных частей необходимо привести следующие данные:

- Модификация устройства<br>● Номер артикула устройства
- Номер артикула устройства<br>● Идентификационный номер устройства
- Номер запасной части требуемой для замена детали
- Актуальные цены и информация находятся на сайте www.isc-gmbh.info

## **7. Утилизация и вторичная переработка**

Устройство находится в упаковке для того, чтобы избежать его повреждений при транспортировке. Эта упаковка является сырьем и поэтому может быть использована повторно или направлена во вторичную переработку сырья.

Устройство и его принадлежности состоят из различных материалов, таких как например металл и пластмасс. Утилизируйте дефектные детали в местах сбора особых отходов. Информацию об этом Вы можете получить в специализированном магазине или в местных органах правления!

**BG**

### - **Внимание!**

При използване на уредите трябва да се спазват някои предпазни мерки за безопасност, за да се предотвратят наранявания и щети. Затова прочетете внимателно това упътване за употреба. Съхранявайте го добре, за да разполагате с информацията по всяко време. В случай, че трябва да предадете уреда на други лица, моля, предайте и това упътване за употреба.

Ние не поемаме отговорност за злополуки или<br>щети, които възникват поради не съблюдаване<br>на това упътване и на указанията за<br>безопасност.

## **1. Инструкции за безопасност**

Съответните инструкции за безопасност ще намерите в приложената брошура.

## **2. Описание на уреда (фи". 1)**

- 1. Противопрахова защита
- 2. Фиксираща втулка
- 3. Прекъсвач за включване и изключване
- 4. Допълнителна ръкохватка 5. Ограничител за дълбочината
- 6. Спиране на ударите
- 7. Спиране на въртенето

## **3. Технически данни**

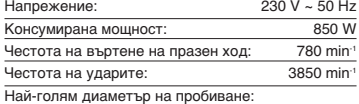

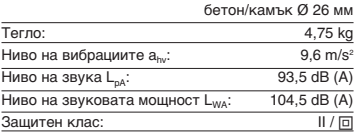

Измерваните стойности за шума и вибрациите са

определени според EN 60745-2-6. Къртачът не е предназначен за работа на открито, съгласно чл. 3 на директива 2000/14 на EO.

## **4. Преди пускане в действие**

- Изследвайте с търсач мястото, където ще използвате уреда, за скрити електрически проводници, газопроводи и тръбопроводи. Преди включване в мрежата обърнете
- внимание на това, дали напрежението на мрежата съвпада с указаното на табелката с технически данни.

**4.1 Употреба съгласно предназначението** Уредът е предназначен за ударно пробиване в бетон, камъни и тухли и за изсичане при използване на подходящо свредло или длето.

Моля, имайте предвид, че нашите уреди съгласно предназначението си не са произведени за промишлена, занаятчийска или индустриална употреба. Ние не поемаме отговорност, ако уредът се използва в промишлени, занаятчийски<br>или индиателяти или индустриални предприятия, както и при равностойни дейности.

## **4.2 Използване и смяна на инструмента**

- **(фиг. 2)** Преди употреба почистете инструмента и го
- намажете леко с машинна грес.
- Изтеглете и застопорете фиксиращата втулка А.
- Чистият, без прах по него инструмент се
	- вкарва с въртене в патронника до ограничителя. Инструментът се задържа сам.
- Проверете застопоряването чрез дръпване на инструмента.

**4.3 Изваждане на инструмента (фиг. 3)** Изтеглете втулката А, фиксирайте я и извадете инструмента.

## **5. Пускане в действие (фиг. 1 – поз. 3)**

## **5.1 Включване и изключване**

- Включване: натиснете работния
- прекъсвач (3) Изключване: освободете работния прекъсвач (3)

### **5.2 Допълнителна ръкохватка (фиг. 1 – поз. 4) От гледна точка на безопасността използвайте къртача само с допълнителната ръкохватка.**

Сигурен стоеж на тялото при работа може да постигнете чрез въртене на допълнителната ръкохватка. Отвивайте и въртете ръкохватката обратно на часовниковата стрелка.

# **BG**

**След това отново я затегнете.**

### **5.3 Ограничител за дълбочината**

**(фиг. 1 – поз. 5)** Чрез въртене отвийте допълнителната ръкохватка и поставете правата част на ограничителя за дълбочина в отвора на ръкохватката. Настройте ограничителя и завинтете отново допълнителната ръкохватка.

### **5.4 Приспособление за събиране на прах**

**(фиг. 4)** Преди работа с къртача отвесно над главата преместете приспособлението за прах над свредлото.

## **5.5 Спиране на ударите (фиг. 5)**

- За по-меко начално свредловане къртачът притежава ключ за спиране на ударите. Завъртете превключвателя (6) надясно в позиция (b), за да изключите ударния
- механизъм. За да включите отново ударния механизъм, превключвателят (6) трябва отново да бъде завъртян на позиция (а).

**5.6 Спиране на въртенето (фиг. 6)** При операции с длето функцията въртене на къртача може да бъде изключена.

- За тази цел натиснете копчето (d) на изпълнителния лост (7) и завъртете изпълнителния лост (7) със стрелката (a) на позиция (с) на корпуса на машината.
- За да включите отново въртящата функция, трябва да натиснете копче (d) на изпълнителния лост (7) и със стрелката (a) да завъртите изпълнителния лост на позиция  $(b)$ .

### **Внимание:**

За пробиване с къртача Ви е необходима съвсем малка натискова сила. Прекалено висока сила на натиск натоварва ненужно двигателя. Проверявайте редовно свредлата. Затъпените свредла трябва да се презаточват или подменят.

## **6. Почистване, поддръжка и поръчване на резервни части**

Преди всяко почистване изваждайте щепсела.

## **Почистване**

 $\bullet$  Поддържайте защитните механизми, отворите за въздух и двигателната кутия възможно най-чисти от прах и замърсяване.

12

Почиствайте уреда с чиста кърпа или го продухайте със сгъстен въздух под ниско налягане.

- -Препоръчваме Ви да почиствате уреда
- непосредствено след всяка употреба. Почиствайте уреда редовно с влажна кърпа и малко мек сапун. Не използвайте детергенти или разтворители; те биха увредили пластмасовите части на уреда. Внимавайте да не попадне вода вътре в

### **Въгленови четки**

уреда.

-

 При прекомерно образуване на искри въгленовите четки да се проверят от електроспециалист.

## Внимание! Въгленовите четки трябва да се подменят само от електроспециалист.

## **Поддръжка**

 $\bullet$  Във вътрешността на уреда няма други части, изискващи поддръжка.

--

**Поръчка на резервни части:**<br>При поръчка на резервни части трябва да се<br>посочат следните данни; --

- Вид на уреда
- Артикулен номер на уреда Идентификационен номер на уреда Номер на необходимата резервна част
- Актуални цени и информация ще намерите на

www.isc-gmbh.info

## **7. Екологосъобразно отстраняване и рециклиране**

Уредът е в опаковка, за да се предотвратят щети при транспортирането. Тази опаковка представлява суровина и затова може да се използва повторно или да се върне към цикъла на обработка на суровините. Уредът и неговите части са съставени от различни материали, като например метал и пластмаси. Изхвърлете дефектните строителни части при особено опасните отпадъци. Осведомете се в специализирания магазин или в общинската администрация!

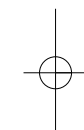

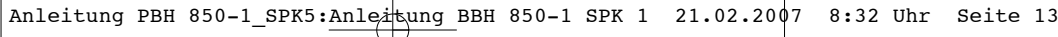

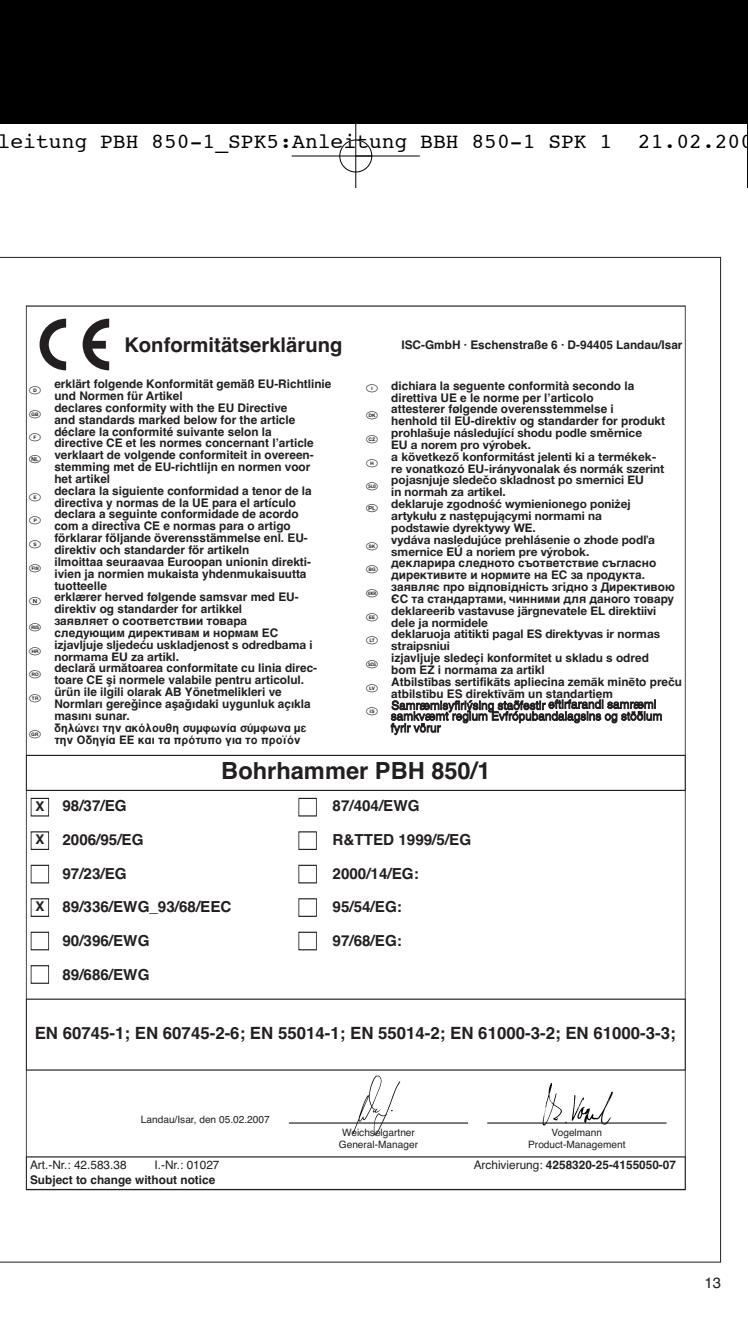

 $\begin{array}{c} \n\downarrow \\ \n\downarrow \n\end{array}$ 

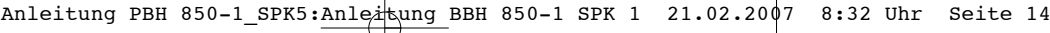

@<br>Przedruk lub innego rodzaju powielanie dokumentacji wyrobów oraz<br>dokumentów towarzyszących, nawet we fragmentach dopuszczalne<br>jest tylko za wyraźną zgodą firmy ISC GmbH.

Препечатването или размножаването по друг начин на документация и придружаващи документи на продукти на, дори и като извадка, се допуска само с изричното разрешение на ISC GmbH.

@<br>Imprimarea sau multiplicarea documentației și a hârtiilor însoțitoare a<br>produselor, chiar și numai sub formă de extras, este permisă<br>numai cu aprobarea expresă a firmei ISC GmbH.

14

ම<br>Перепечатывание или прочие виды размножения документации и<br>частично, разрешено производить только с однозначного<br>разрешения ISC GmbH.<br>разрешения ISC GmbH.

- Zastrzega się wprowadzanie zmian technicznych

 Se rezervå dreptul la modificåri tehnice.  $\circledast$  Сохраняется право на технические изменения

Зaпазва се правото за технически промени

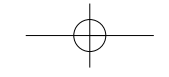

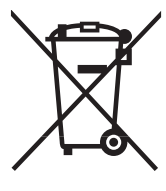

## - Tylko dla krajów UE

Zabrania się wyrzucania elektronarzędzi na śmieci.

Zgodnie z Europejską Dyrektywą 2002/96/WE o przeznaczonych na złomowanie elektronarzędziach i sprzęcie elektronicznym oraz jej konwersji na prawo krajowe, elektronarzędzia należy zbierać osobno i oddać do punktu zbiórki surowców wtórnych.

Recykling jako alternatywa wobec obowiązku zwrotu urządzenia:<br>Alternatywnie do obowiązku zwrotu urządzenia elektrycznego po zakończeniu jego użytkowania,<br>właściciel jest zobowiązany do współuczestnictwa w jego prawidłowej eksploatacji urządzenie można oddać również do punktu zbiórki surowców wtórnych, który przeprowadzi utylizację zgodnie z krajowymi przepisami o odpadach i wykorzystaniu surowców wtórnych. Nie dotyczy to osprzętu należącego do wyposażenia urządzenia i środków pomocniczych nie zawierających elementów elektrycznych.

## $\textcircled{\tiny{\textcircled{\tiny{M}}}}$  Numai pentru ţări din UE

Nu aruncați uneltele electrice în gunoiul menajer.

Conform liniei directoare europene 2002/96/CE referitoare la aparatele electrice și electronice vechi și aplicarea ei în dreptul național, aparatele electrice uzate trebuiesc adunate separat și supuse unei<br>reciclări favorabile mediului înconjurător.

## Alternativå de reciclare la solicitarea de înapoiere a aparatelor electrice:

Proprietarul aparatului electric este alternativ, în locul înapoierii aparatului, obligat de cooperare la valorificarea corespunzåtoare a acestuia în cazul încetårii raportului de proprietate. Aparatul vechi poate fi predat și la o secție de preluare care va efectua îndepărtarea lui în conformitatea cu legea națională referitoare la reciclare μi deμeuri. Aici sunt excluse accesoriile μi piesele auxiliare ale aparatului vechi fårå componente electrice.

### « Только для стран ЕС

Запрещено выбрасывать электроинструмент в обычный домашний мусор.

Согласно европейской директиве 2002/96/EG об использованных электрических и электронных устройствах и реализации в правовой системе соответствующей страны необходимо использованный электрический инструмент утилизировать отдельно и направлять на вторичную переработку для охраны окружающей среды.

Вторичная переработка - альтернатива обязятельной отсылке устройства назад изґотовителю: Владелец электрическоґо устройства в случае избавления от собственности обязан, в качестве альтернативы отсылки назад изґотовителю, содействовать надлежащей утилизации. Пришедшее в неґодность устройство может быть передано в приемный пункт, который осуществит ликвидацию в соответствии с законом страны о цикличном производстве и обращении с мусором. Это не относится к приложенным к пришедшему в неґодность оборудованию дополнительным устройствам и вспомоґательным средствам, не содержащим электрические части.

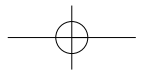

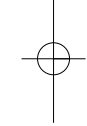

 $\circledast$  Само за страни от ЕС

16

Не изхвърляйте електрически уреди в домашния боклук.

Съгласно Европейската директива 2002/96/ЕС за електрически и електронни стари уреди и превръщането й в национално право, употребяваните електрически уреди трябва да се предават разделно събрани и в съобразен с околната среда пункт за оползотворяване на отпадъци.

Алтернатива на поканата за обратно изпращане с цел рециклиране: Собственикът на електроуреда е алтернативно задължен вместо да ґо изпрати обратно, да<br>съдейства за съобразното му оползотворяване в случай на отказ от собствеността. За целта<br>старият уред може да се предостави и на събир

17

(ED) CERTYFIKAT GWARANCH uzykonuczy inie z politikach za politikach za politikach za politikach za politikach za politikach za politikach za politikach za politikach za politikach za bita observatori politikach za politika

# Q **Certificat de garanţie**

## **Stimate clientă, stimate client,**

produsele noastre sunt supuse unui control de calitate riguros. Dacă totuşi vreodată acest aparat nu va funcţiona ireprosabil ne pare foarte rău și vă rugăm să vă adresați la centrul service indicat la finalul acestui certificat de garanţie. Bineînţeles că vă stăm şi la telefon cu plăcere la dispoziţie, la numerele de service menţionate mai jos. Pentru revendicarea pretenţiilor de garanţie trebuie ţinut cont de următoarele:

- 1. Aceste instrucțiuni de garanție reglementează prestațiile de garanție suplimentare. Pretențiile dumneavoastre de garanție legale nu sunt atinse de această garanție. Prestația noastră de garanție este gratuită pen-<br>tru dumneavoastră. tru dumnea
- 2. Prestatia de garantie se extinde în exclusivitate asupra defectelor care provin din erori de material sau de fabricatie și se limitează la remedierea acestor defecte respectiv la schimbarea aparatului. Vă rugăm să ţineţi cont de faptul că aparatele noastre, în conformitate cu scopul lor de folosire, nu sunt prevăzute pentru interventii mestesugărești sau industriale. Din acest motiv nu se va încheia un contract de garanție atunci când aparatul se va folosi în întreprinderi meşteşugăreşti sau industriale precum și pentru activități similare.<br>De la garanție sunt excluse deasemenea prestațiile pentru deteriorările intervenite pe timpul transportului, deteriorări datorate neluării în considerare a instrucțiunilor de montare sau datorită instalării necompetente neluării în considerare a instrucţiunilor de folosire (cum ar fi de exemplu racordarea la o tensiune de reţea falsă sau la un curent fals), utilizarea abuzivă sau improprie (cum ar fi suprasolicitarea aparatului sau folosirea uneltelor ataşabile sau auxiliarilor neadmişi), neluării în considerare a prescripțiilor referitoare la lucrările<br>de întreținere și siguranță, intrarea corpurilor străine în aparat (cum ar fi nisip, pietre sau praf), r violență sau inflențe străine (cum ar fi de exemplu deteriorări datorită căderii), precum și datorită uzurii normale, conformă utilizării.

Pretenția de garanție se pierde atunci când s-au efectuat intervenții la aparat.

- 3. Durata de garanție este de 2 ani și începe din ziua cumpărării aparatului. Pretențiile de garanție se vor revendica în interval de două săptămâni de la data apariției defectului. Este exclusă revendicarea pretenției de garanţie după expirarea duratei de garanţie. Repararea sau schimbarea aparatului nu duce nici la pre-lungirea duratei de garanţie şi nici nu se va fixa o durată de garanţie nouă pentru prestaţia efectuată la acest aparat sau pentru o piesă schimbată la acesta. Acest lucru este valabil şi în cazul unui service la faţa locului.
- 4. Pentru revendicarea pretențiilor dumneavoastre de garanție vă rugăm să trimiteți aparatul defect gratuit la adresa mentionată mai jos. Anexati bonul de cumpărare în original sau o altă dovadă de cumpărare datată. Vă rugăm să păstraţi cu grijă bonul de casă drept dovadă! Vă rugăm să desrieţi cât mai amănunţit motivul reclamatiei. Dacă defectul aparatului este cuprins în prestațiile noastre de garanție, veți primi imediat înapoi aparatul reparat sau un aparat nou.

Bineînteles că remediem cu plăcere contra cost și defecte la aparate care nu sunt sau nu mai sunt cuprinse în prestațiile de garanție. Pentru aceasta trimiteți va rugăm aparatul la adresa noastră service.

# **© ГАРАНТИЙНОЕ СВИДЕТЕЛЬСТВО**

**Глубокоуважаемый клиент, глубокоуважаемая клиентка,** 

Качество наших продуктов подвергаются тщательному контролю. Если несмотря на это когда-либо возникнут к нашему большому сожалению нарушения в работе инструмента, то мы просим Вас обратиться в нашу службу сервиса по указанному в этой гарантийной карте адресу. Мы также охотно ответим на Ваши вопросы по телефону, номер которого приведен ниже. Для предъявления претензий по гарантийному обслуживанию действительно следующее:

- 1. Настоящие правила гарантии регулируют дополнительные условия оказания гарантийных услуг. Эти гарантийные обязательства не затрагивают Ваши законные права на гарантийное обслуживание. Наши гарантийные услуги для Вас бесплатны.
- 2. Гарантийные услуги распространяются только на неисправности, которые возникли в результате недостатков материала или процесса изготовления и предусматривают только устранение этих недостатков или замену устройства. Необходимо учесть, что наши устройства разработаны согласно предписаниям для использования в промышленных, ремесленных или индустриальных<br>областях. Гарантийный договор считается недействительным, если устройство используется в<br>промышленных, ремесленных или индустриальных Наши гарантийные обязательства не распространяются на повреждения при транспортировке, повреждения в результате несоблюдения указаний руководства по монтажу или в результате проведенной ненадлежащим образом инсталляции, несоблюдения указаний руководства по<br>эксплуатации (таких как например, подключение к сети с ненадлежащим параметром напряжения) эксплуатации (таких как например, подключение к сети с ненадлежащим параметром напряжения), используется неправильно или ненадлежащим образом (например, перегрузка устройства или использование не допущенных к применению насадок или принадлежностей), при несоблюдении правил технического обслуживания и техники безопасности, при попадании посторонних предметов в устройство (таких как например: песок, камни или пыль), при использовании силы или посторонних воздействий (таких как например, повреждения в результате падения), а также при обычном износе в результате использования.

Право на гарантийное обслуживание теряет силу, если были осуществлены вмешательства в инструмент.

- 3. Гарантийный срок составляет 2 года и начинается со дня покупки устройства. Гарантийные права необходимо предъявлять до истечения срока гарантии в течении двух недель после того как будет<br>обнаружена неисправность. Заявления на гарантийное обслуживание после истечения срока<br>гарантии не принимаются. Ремонт или замен
- Для предъявления претензий на гарантийное обслуживание вышлите, пожалуйста, неисправ устройство без оплаты почтовых расходов по указанному ниже адресу. Приложите квитанцию покупки в оригинале или любое другое свидетельство о совершенной покупке с указанной датой. Необходимо поэтому сохранять кассовый чек для доказательства! Пожалуйста, опишите причину<br>предъявляемых претензий как можно точнее. Если неисправное устройство подлежит гарантийному обслуживанию, то Вы получите незамедлительно отремонтированное или новое устройство обратно.

Само собой разумеется, мы можем также устранить при оплате затрат неисправности устройства, которые не входят в объем гарантийных услуг или при истечении срока гарантии. Для этого Вам необходимо выслать устройство на адрес нашей службы сервиса.

# **© ГАРАНТИЙНОЕ СВИДЕТЕЛЬСТВО**

**Глубокоуважаемый клиент, глубокоуважаемая клиентка,** 

Качество наших продуктов подвергаются тщательному контролю. Если несмотря на это когда-либо возникнут к нашему большому сожалению нарушения в работе инструмента, то мы просим Вас обра-титься в нашу службу сервиса по указанному в этой гарантийной карте адресу. Мы также охотно ответим на Ваши вопросы по телефону, номер которого приведен ниже. Для предъявления претензий по гарантийному обслуживанию действительно следующее:

- 1. Настоящие правила гарантии регулируют дополнительные условия оказания гарантийных услуг. Эти гарантийные обязательства не затрагивают Ваши законные права на гарантийное обслуживание. Наши гарантийные услуги для Вас бесплатны.
- 2. Гарантийные услуги распространяются только на неисправности, которые возникли в результате недостатков материала или процесса изготовления и предусматривают только устранение этих недостатков или замену устройства. Необходимо учесть, что наши устройства разработаны согласно предписаниям для использования в промышленных, ремесленных или индустриальных областях. Гарантийный договор считается недействительным, если устройство используется в промышлен-ных, ремесленных или индустриальных целях, а также для подобной деятельности. Наши гарантийные обязательства не распространяются на повреждения при транспортировке, повреждения в<br>результате несоблюдения указаний руководства по монтажу или в результате проведенной ненад-<br>лежащим образом инсталляции, несоблюдения например, подключение к сети с ненадлежащим параметром напряжения), используется неправильно или ненадлежащим образом (например, перегрузка устройства или использование не допу-щенных к применению насадок или принадлежностей), при несоблюдении правил технического обслуживания и техники безопасности, при попадании посторонних предметов в устройство (таких как например: песок, камни или пыль), при использовании силы или посторонних воздействий (таких как например, повреждения в результате падения), а также при обычном износе в результате использования.

Право на гарантийное обслуживание теряет силу, если были осуществлены вмешательства в инструмент.

- 3. Гарантийный срок составляет 2 года и начинается со дня покупки устройства. Гарантийные права необходимо предъявлять до истечения срока гарантии в течении двух недель после того как будет обнаружена неисправность. Заявления на гарантийное обслуживание после истечения срока<br>гарантии не принимаются. Ремонт или замена устройства не ведет к удлинению срока службы и с<br>этими услугами не начинается новый срок гар
- 4. Для предъявления претензий на гарантийное обслуживание вышлите, пожалуйста, неисправное устройство без оплаты почтовых расходов по указанному ниже адресу. Приложите квитанцию<br>покупки в оригинале или любое другое свидетельство о совершенной покупке с указанной датой.<br>Необходимо поэтому сохранять кассовый чек предъявляемых претензий как можно точнее. Если неисправное устройство подлежит гарантийному обслуживанию, то Вы получите незамедлительно отремонтированное или новое устройство обратно.

Само собой разумеется, мы можем также устранить при оплате затрат неисправности устройства, которые не входят в объем гарантийных услуг или при истечении срока гарантии. Для этого Вам необ-ходимо выслать устройство на адрес нашей службы сервиса.

EH 02/2007